# QCPlugInInputImageSource Protocol Reference

**Cocoa > Graphics & Imaging**

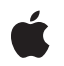

**2007-07-12**

#### á

Apple Inc. © 2007 Apple Inc. All rights reserved.

No part of this publication may be reproduced, stored in a retrieval system, or transmitted, in any form or by any means, mechanical, electronic, photocopying, recording, or otherwise, without prior written permission of Apple Inc., with the following exceptions: Any person is hereby authorized to store documentation on a single computer for personal use only and to print copies of documentation for personal use provided that the documentation contains Apple's copyright notice.

The Apple logo is a trademark of Apple Inc.

Use of the "keyboard" Apple logo (Option-Shift-K) for commercial purposes without the prior written consent of Apple may constitute trademark infringement and unfair competition in violation of federal and state laws.

No licenses, express or implied, are granted with respect to any of the technology described in this document. Apple retains all intellectual property rights associated with the technology described in this document. This document is intended to assist application developers to develop applications only for Apple-labeled computers.

Every effort has been made to ensure that the information in this document is accurate. Apple is not responsible for typographical errors.

Apple Inc. 1 Infinite Loop Cupertino, CA 95014 408-996-1010

Apple, the Apple logo, Cocoa, Mac, Mac OS, Objective-C, and Quartz are trademarks of Apple Inc., registered in the United States and other countries.

OpenGL is a registered trademark of Silicon Graphics, Inc.

Simultaneously published in the United States and Canada.

**Even though Apple has reviewed this document, APPLE MAKESNOWARRANTYOR REPRESENTATION, EITHER EXPRESS OR IMPLIED, WITH RESPECT TO THIS DOCUMENT, ITS QUALITY, ACCURACY, MERCHANTABILITY,OR FITNESS FOR A PARTICULAR** PURPOSE. AS A RESULT, THIS DOCUMENT IS<br>PROVIDED "AS IS," AND YOU, THE READER, ARE<br>ASSUMING THE ENTIRE RISK AS TO ITS QUALITY **AND ACCURACY.**

**IN NO EVENT WILL APPLE BE LIABLE FOR DIRECT, INDIRECT, SPECIAL, INCIDENTAL, OR CONSEQUENTIALDAMAGES RESULTINGFROM ANY DEFECT OR INACCURACY IN THIS DOCUMENT, even if advised of the possibility of such damages.**

**THE WARRANTY AND REMEDIES SET FORTH ABOVE ARE EXCLUSIVE AND IN LIEU OF ALL OTHERS, ORAL OR WRITTEN, EXPRESS OR IMPLIED. No Apple dealer, agent, or employee is authorized to make any modification, extension, or addition to this warranty.**

**Some states do not allow the exclusion orlimitation of implied warranties or liability for incidental or consequential damages, so the above limitation or** exclusion may not apply to you. This warranty gives<br>you specific legal rights, and you may also have<br>other rights which vary from state to state.

## **Contents**

### **[QCPlugInInputImageSource](#page-4-0) Protocol Reference 5**

[Overview](#page-4-1) 5 [Tasks](#page-4-2) 5 Converting an Image to a [Representation](#page-4-3) 5 Getting Color Space [Information](#page-5-0) 6 Getting Texture [Information](#page-5-1) 6 Getting Image Buffer [Information](#page-5-2) 6 Instance [Methods](#page-6-0) 7 [bindTextureRepresentationToCGLContext:textureUnit:normalizeCoordinates:](#page-6-1) 7 [bufferBaseAddress](#page-6-2) 7 [bufferBytesPerRow](#page-7-0) 8 [bufferColorSpace](#page-7-1) 8 [bufferPixelFormat](#page-7-2) 8 [bufferPixelsHigh](#page-7-3) 8 [bufferPixelsWide](#page-8-0) 9 [imageBounds](#page-8-1) 9 [imageColorSpace](#page-8-2) 9 [lockBufferRepresentationWithPixelFormat:colorSpace:forBounds:](#page-9-0) 10 [lockTextureRepresentationWithColorSpace:forBounds:](#page-9-1) 10 [shouldColorMatch](#page-10-0) 11 [textureColorSpace](#page-10-1) 11 [textureFlipped](#page-10-2) 11 [textureMatrix](#page-11-0) 12 [textureName](#page-11-1) 12 [texturePixelsHigh](#page-12-0) 13 [texturePixelsWide](#page-12-1) 13 [textureTarget](#page-12-2) 13 [unbindTextureRepresentationFromCGLContext:textureUnit:](#page-13-0) 14 [unlockBufferRepresentation](#page-13-1) 14 [unlockTextureRepresentation](#page-13-2) 14

### **[Document](#page-14-0) Revision History 15**

**[Index](#page-16-0) 17**

**CONTENTS**

# <span id="page-4-0"></span>QCPlugInInputImageSource Protocol Reference

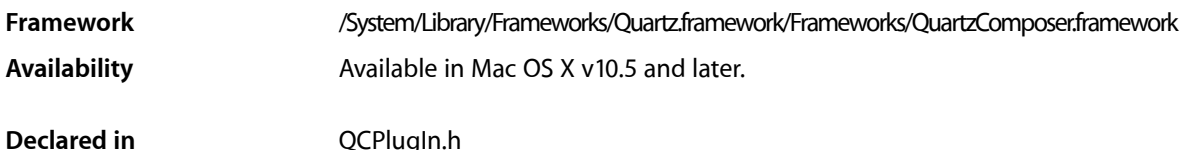

## <span id="page-4-1"></span>**Overview**

The QCPlugInInputImageSource protocol eliminates the need to use explicit image types for the image input ports on your custom patch. Not only does using the protocol avoid restrictions of a specific image type, but it avoids impedance mismatches, and provides better performance by deferring pixel computation until it is needed. When you need to access the pixels in an image, you simply convert the image to a representation (texture or buffer) using one of the methods defined by the QCPlugInInputImageSource protocol. Use a texture representation when you want to use input images on the GPU. Use a buffer representation when you want to use input images on the CPU.

Input images are opaque source objects that comply to this protocol. To create an image input port as an Objective-C 2.0 property, declare it as follows:

@property(dynamic) id<QCPlugInInputImageSource> inputImage;

To create an image input port dynamically. use the type QCPortTypeImage:

```
[self addInputPortWithType:QCPortTypeImage
                  forKey:@"inputImage"
          withAttributes:nil];
```
# <span id="page-4-3"></span><span id="page-4-2"></span>Tasks

### **Converting an Image to a Representation**

[– lockTextureRepresentationWithColorSpace:forBounds:](#page-9-1) (page 10)

Creates an OpenGL texture representation from a subregion of the image source using the provided color space.

- [unlockTextureRepresentation](#page-13-2) (page 14) Releases the OpenGL texture representation of the image source.
- [lockBufferRepresentationWithPixelFormat:colorSpace:forBounds:](#page-9-0) (page 10) Creates a memory buffer representation from a subregion of the image source using the provided pixel format and color space.
- bindTextureRepresentationToCGLContext:textureUnit:normalizeCoordinates: (page 7) Binds the texture to a given texture unit and optionally scales or flips the texture.
- unbindTextureRepresentationFromCGLContext:textureUnit: (page 14) Unbinds the texture from a texture unit.
- [unlockBufferRepresentation](#page-13-1) (page 14) Releases the memory buffer representation of the image source.

### <span id="page-5-0"></span>**Getting Color Space Information**

- [imageColorSpace](#page-8-2) (page 9)
	- Returns the color space of the image source.
- <span id="page-5-1"></span>[– shouldColorMatch](#page-10-0) (page 11) Returns whether or not the image source should be color matched.

### **Getting Texture Information**

- [texturePixelsWide](#page-12-1) (page 13) Returns the width of the texture representation.
- [texturePixelsHigh](#page-12-0) (page 13) Returns the height of the texture representation.
- [textureTarget](#page-12-2) (page 13)

Returns the texture target.

- [textureName](#page-11-1) (page 12) Returns the texture name.
- [textureColorSpace](#page-10-1) (page 11) Returns the color space of the texture representation.
- [textureFlipped](#page-10-2) (page 11) Returns whether or not the contents of the texture are flipped vertically.
- <span id="page-5-2"></span>[– textureMatrix](#page-11-0) (page 12) Returns a texture matrix.

### **Getting Image Buffer Information**

- [imageBounds](#page-8-1) (page 9) Returns the actual bounds of the image source expressed in pixels and aligned to integer boundaries.
- [bufferPixelsWide](#page-8-0) (page 9) Returns the width of the image buffer representation.
- [bufferPixelsHigh](#page-7-3) (page 8)

Returns the height of the image buffer representation.

[– bufferPixelFormat](#page-7-2) (page 8)

Returns the pixel format of the image buffer representation.

[– bufferColorSpace](#page-7-1) (page 8) Returns the color space of the image buffer representation. [– bufferBaseAddress](#page-6-2) (page 7)

Returns the base address of the image buffer.

- [bufferBytesPerRow](#page-7-0) (page 8)
	- Returns the bytes per row of the buffer representation.

## <span id="page-6-0"></span>Instance Methods

### <span id="page-6-1"></span>**bindTextureRepresentationToCGLContext:textureUnit:normalizeCoordinates:**

Binds the texture to a given texture unit and optionally scales or flips the texture.

```
- (void) bindTextureRepresentationToCGLContext:(CGLContextObj)cgl_ctx 
textureUnit:(GLenum)unit normalizeCoordinates:(BOOL)flag
```
#### **Parameters**

*cgl\_ctx*

The CGL context to render to.)

*unit*

The texture unit to bind to (such as, GL\_TEXTURE0)

*flag*

To apply a texture matrix to scale coordinates (from  $[0, p \times s]$  to  $[0,1]$ ) and flip them vertically (if necessary), pass YES.

### **Discussion**

When you no longer need the texture, call [unbindTextureRepresentationFromCGLContext:textureUnit:](#page-13-0) (page 14).

#### **Availability**

Available in Mac OS X v10.5 and later.

<span id="page-6-2"></span>**Declared In**

QCPlugIn.h

### **bufferBaseAddress**

Returns the base address of the image buffer.

- (const void\*) bufferBaseAddress

### **Return Value**

The base address of the buffer.

### **Discussion**

The base address is guaranteed to be aligned on a 16-byte boundary.

#### **Availability**

Available in Mac OS X v10.5 and later.

#### **Declared In** QCPlugIn.h

### <span id="page-7-0"></span>**bufferBytesPerRow**

Returns the bytes per row of the buffer representation.

- (NSUInteger) bufferBytesPerRow

**Return Value** The number of bytes per row of the buffer.

**Discussion** The number of bytes per row is guaranteed to be a multiple of 16.

**Availability** Available in Mac OS X v10.5 and later.

<span id="page-7-1"></span>**Declared In** QCPlugIn.h

### **bufferColorSpace**

Returns the color space of the image buffer representation.

- (CGColorSpaceRef) bufferColorSpace

**Return Value** The color space of the image buffer.

**Availability** Available in Mac OS X v10.5 and later.

<span id="page-7-2"></span>**Declared In** QCPlugIn.h

### **bufferPixelFormat**

Returns the pixel format of the image buffer representation.

- (NSString\*) bufferPixelFormat

#### **Return Value**

A string that specifies the pixel format. The supported formats are ARGB8 (8-bit alpha, red, green, blue), BGRA8 (8-bit blue, green, red, and alpha), RGBAf (floating-point, red, green, blue, alpha), I8 (8-bit intensity), and If (floating-point intensity).

#### **Availability**

<span id="page-7-3"></span>Available in Mac OS X v10.5 and later.

**Declared In** QCPlugIn.h

### **bufferPixelsHigh**

Returns the height of the image buffer representation.

- (NSUInteger) bufferPixelsHigh

#### **Return Value** The height, expressed in pixels.

**Availability** Available in Mac OS X v10.5 and later.

**See Also** [– bufferPixelsHigh](#page-7-3) (page 8)

**Declared In** QCPlugIn.h

### <span id="page-8-0"></span>**bufferPixelsWide**

Returns the width of the image buffer representation.

- (NSUInteger) bufferPixelsWide

**Return Value** The width, expressed in pixels.

**Availability** Available in Mac OS X v10.5 and later.

**See Also** [– bufferPixelsHigh](#page-7-3) (page 8)

<span id="page-8-1"></span>**Declared In** QCPlugIn.h

### **imageBounds**

Returns the actual bounds of the image source expressed in pixels and aligned to integer boundaries.

- (NSRect) imageBounds;

**Return Value** The bounds of the image source.

**Availability** Available in Mac OS X v10.5 and later.

<span id="page-8-2"></span>**Declared In** QCPlugIn.h

### **imageColorSpace**

Returns the color space of the image source.

- (CGColorSpaceRef) imageColorSpace

### **Return Value**

The color space of the image source, typically RGB or Gray type.

#### **Availability**

Available in Mac OS X v10.5 and later.

#### **Declared In**

QCPlugIn.h

### <span id="page-9-0"></span>**lockBufferRepresentationWithPixelFormat:colorSpace:forBounds:**

Creates a memory buffer representation from a subregion of the image source using the provided pixel format and color space.

- (BOOL) lockBufferRepresentationWithPixelFormat:(NSString\*)format colorSpace:(CGColorSpaceRef)colorSpace forBounds:(NSRect)bounds

#### **Parameters**

*format*

A pixel format that is compatible with the color space.

*colorSpace*

A Quartz color space that is compatible with the pixel format.

*bounds*

The bounds of the subregion, expressed as pixels, and aligned to integer boundaries.

### **Return Value**

YES if successful; otherwise NO.

#### **Discussion**

The content of the buffer is read-only. You should not attempt to modify it.

#### **Availability**

Available in Mac OS X v10.5 and later.

#### **See Also**

[– unlockBufferRepresentation](#page-13-1) (page 14)

#### <span id="page-9-1"></span>**Declared In**

QCPlugIn.h

### **lockTextureRepresentationWithColorSpace:forBounds:**

Creates an OpenGL texture representation from a subregion of the image source using the provided color space.

- (BOOL) lockTextureRepresentationWithColorSpace:(CGColorSpaceRef)colorSpace forBounds:(NSRect)bounds

### **Parameters**

*colorSpace*

A Quartz color space.

*bounds*

The bounds of the subregion, expressed in pixels. They must be aligned to integer boundaries.

### **Return Value**

YES is successful; NO if texture can't be created.

#### **Discussion**

Neither the content of the texture nor its states (for example, the wrap mode) must be modified; you can only draw with it. The texture is valid only in the plug-in context.

#### **Availability**

Available in Mac OS X v10.5 and later.

**See Also**

[– unlockTextureRepresentation](#page-13-2) (page 14)

**Declared In**

<span id="page-10-0"></span>QCPlugIn.h

### **shouldColorMatch**

Returns whether or not the image source should be color matched.

- (BOOL) shouldColorMatch

### **Return Value**

NO if the source is a mask or gradient; YES otherwise.

**Availability** Available in Mac OS X v10.5 and later.

<span id="page-10-1"></span>**Declared In** QCPlugIn.h

### **textureColorSpace**

Returns the color space of the texture representation.

- (CGColorSpaceRef) textureColorSpace

**Return Value** The color space of the texture.

**Availability** Available in Mac OS X v10.5 and later.

<span id="page-10-2"></span>**Declared In** QCPlugIn.h

### **textureFlipped**

Returns whether or not the contents of the texture are flipped vertically.

- (BOOL) textureFlipped

#### **Return Value**

YES if the contents of the texture are flipped (upside-down); NO otherwise.

#### **Availability**

Available in Mac OS X v10.5 and later.

#### **Declared In**

<span id="page-11-0"></span>QCPlugIn.h

### **textureMatrix**

Returns a texture matrix.

- (const GLfloat\*) textureMatrix

#### **Return Value**

A 4x4 texture matrix created by scaling (from  $[0,$  pixels] to  $[0,1]$ ) and vertically flipping the texture coordinates; NULL if coordinate transformation is not required.

#### **Discussion**

This method is provided as a convenience for 2D textures to take care of two issues:

- Coordinates for rectangular textures are expressed in pixels rather than the normalized units used for power-of-two textures. The coordinates need to be normalized before you can process the texture.
- Texture coordinates are typically flipped by OpenGL for processing on the GPU and need to be flipped to the original coordinates.

You can take care of these two issues simply by loading a the matrix returned by this method onto the OpenGL stack. If you are not sure that your texture needs either of these operations, you can load the matrix on the OpenGL stack anyway, as it acts as an identity matrix if it's not needed.

#### **Availability**

Available in Mac OS X v10.5 and later.

<span id="page-11-1"></span>**Declared In** QCPlugIn.h

### **textureName**

#### Returns the texture name.

- (GLuint) textureName

### **Return Value** The texture name.

**Availability** Available in Mac OS X v10.5 and later.

**Declared In** QCPlugIn.h

### <span id="page-12-0"></span>**texturePixelsHigh**

Returns the height of the texture representation.

- (NSUInteger) texturePixelsHigh

**Return Value** The height of the texture, expressed in pixels.

**Availability** Available in Mac OS X v10.5 and later.

**See Also** [– texturePixelsWide](#page-12-1) (page 13)

<span id="page-12-1"></span>**Declared In** QCPlugIn.h

### **texturePixelsWide**

Returns the width of the texture representation.

- (NSUInteger) texturePixelsWide

### **Return Value**

The width of the texture, expressed in pixels.

**Availability** Available in Mac OS X v10.5 and later.

**See Also** [– texturePixelsHigh](#page-12-0) (page 13)

<span id="page-12-2"></span>**Declared In** QCPlugIn.h

### **textureTarget**

Returns the texture target.

- (GLenum) textureTarget

**Return Value** The texture target, either GL\_TEXTURE\_2D or GL\_TEXTURE\_RECTANGLE\_EXT.

**Availability** Available in Mac OS X v10.5 and later.

**Declared In** QCPlugIn.h

### <span id="page-13-0"></span>**unbindTextureRepresentationFromCGLContext:textureUnit:**

### Unbinds the texture from a texture unit.

- (void) unbindTextureRepresentationFromCGLContext:(CGLContextObj)cgl\_ctx textureUnit:(GLenum)unit

#### **Parameters**

```
cgl_ctx
```
A CGL context.)

*unit*

The texture unit to unbind from (such as, GL\_TEXTURE0)

#### **Availability**

Available in Mac OS X v10.5 and later.

#### **See Also**

- bindTextureRepresentationToTextureUnit:normalizeCoordinates: (page 7)

### **Declared In**

<span id="page-13-1"></span>QCPlugIn.h

### **unlockBufferRepresentation**

Releases the memory buffer representation of the image source.

```
- (void) unlockBufferRepresentation
```
### **Availability**

Available in Mac OS X v10.5 and later.

### **See Also**

[– lockBufferRepresentationWithPixelFormat:colorSpace:](#page-9-0) (page 10)

### <span id="page-13-2"></span>**Declared In**

QCPlugIn.h

### **unlockTextureRepresentation**

Releases the OpenGL texture representation of the image source.

```
- (void) unlockTextureRepresentation
```
### **Availability**

Available in Mac OS X v10.5 and later.

#### **See Also**

- lockTextureRepresentationWithTarget:colorSpace:forBounds: (page 10)

#### **Declared In**

QCPlugIn.h

# <span id="page-14-0"></span>Document Revision History

This table describes the changes to *QCPlugInInputImageSource Protocol Reference*.

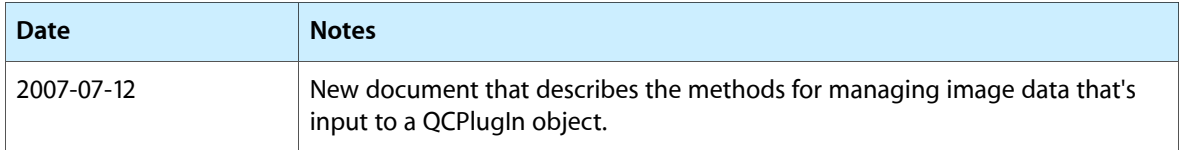

#### **REVISION HISTORY**

Document Revision History

# Index

### <span id="page-16-0"></span>B

bindTextureRepresentationToCGLContext:textureUnit: normalizeCoordinates: protocol instance method [7](#page-6-1)

bufferBaseAddress protocol instance method [7](#page-6-2) bufferBytesPerRow protocol instance method [8](#page-7-0) bufferColorSpace protocol instance method [8](#page-7-1) bufferPixelFormat protocol instance method [8](#page-7-2) bufferPixelsHigh protocol instance method [8](#page-7-3) bufferPixelsWide protocol instance method [9](#page-8-0)

I

imageBounds protocol instance method [9](#page-8-1) imageColorSpace protocol instance method [9](#page-8-2)

### L

lockBufferRepresentationWithPixelFormat: colorSpace:forBounds: protocol instance method [10](#page-9-0)

lockTextureRepresentationWithColorSpace:forBounds: protocol instance method [10](#page-9-1)

### S

shouldColorMatch protocol instance method [11](#page-10-0)

### T

textureColorSpace protocol instance method [11](#page-10-1) textureFlipped protocol instance method [11](#page-10-2) textureMatrix protocol instance method [12](#page-11-0) textureName protocol instance method [12](#page-11-1)

texturePixelsHigh protocol instance method [13](#page-12-0) texturePixelsWide protocol instance method [13](#page-12-1) textureTarget protocol instance method [13](#page-12-2)

### U

unbindTextureRepresentationFromCGLContext: textureUnit: protocol instance method [14](#page-13-0) unlockBufferRepresentation protocol instance

method [14](#page-13-1)

unlockTextureRepresentation protocol instance method [14](#page-13-2)